## **ITP Data File Documentation**

## **LEVEL 1 RAW DATA**

Level 1 profile data files from each ITP system have been compressed in two forms as files named *itpNrawmat.tar.Z* and *itpNrawmat.zip*, where *N* is the ITP system number. The GPS position data are contained in ascii-format files named *itpNrawlocs.dat*. The top several lines from one GPS position file are given below to document the format:

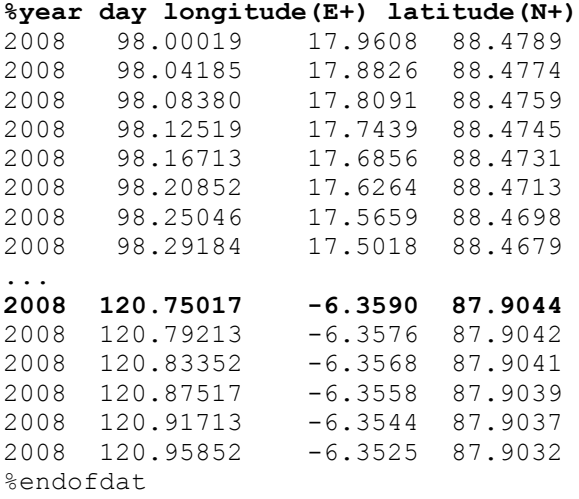

Time is reported as decimal day in GMT. January 1 at midnight is recorded as day 1.00000. GPS information is acquired by the ITP surface controllers at a pre-programmed rate (presently one fix per hour). These data are uploaded daily and the time and position information are appended to the *itpNrawlocs.dat* file.

The raw sensor and engineering data acquired by the ITP profilers are uploaded after the completion of each one-way traverse. The binary data are unpacked and reformatted into Matlab, one file per profile, called *raw####.mat,* where #### is the profile number. (In general, odd numbered profiles are up-going while even numbers are down-going.) All available profile files are compressed as noted above. Each profile file contains the following variables:

**psdate**: profile start date MM/DD/YY **pedate**: profile end date MM/DD/YY **pstart**: profile start time HH:MM:SS **pstop**: profile end time HH:MM:SS **esnum**: index of the engineering scans **epres**: engineering pressure in decibars **ecurr**: motor current in milli-Amps **evolt**: battery Voltage **engtime**: time of each engineering scan coded with matlab function datenum.m **csnum**: index of the CTD scans **ccond**: conductivity in nominal mmho **ctemp**: temperature in nominal degrees C **cpres**: pressure in nominal decibars

## **LEVEL 2 REAL TIME DATA**

This version of ITP data are created from the Level 1 raw data by automated routines. At this level of processing, the location data are filtered and interpolated to the start times of each profile, while the scientific and engineering data are averaged in 2-db bins and salinity is derived from bin-averaged pressure, temperature and conductivity. No sensor response corrections, calibrations or editing are applied at this stage (beyond the internal sensor calibrations applied in the CTD instruments). The Level 2 data are archived in ASCII data files (one file per vertical profile) named *itpNgrd####.dat*, where *N* indicates ITP number and *####* is profile number. Level 2 data are compressed in two forms as files named *itpNgriddata.tar.Z* and *itpNgriddata.zip*, where *N* is the ITP system number. In addition, the most recently-acquired data from each ITP system are available on the FTP web site under the file name *itpNlast.dat*.

An example of a Level 2 data file is here:

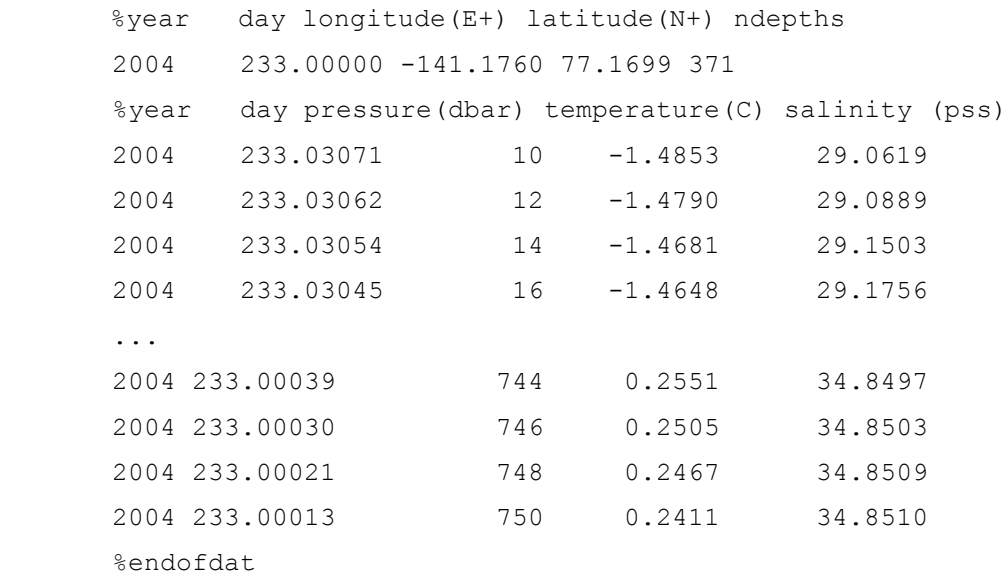

Time is reported in decimal day in GMT, with January 1 at midnight recorded as 1.00000.

## **LEVEL 3 ARCHIVE DATA**

This form of ITP data represent our best estimates of the ocean properties derived from the sensor observations. These data have had sensor response corrections applied, regional conductivity adjustments made based on historical hydrographic data, and edits performed. Level 3 data products are derived for each ITP system after its mission has ended. A full description of the ITP data processing procedure is provided here. Level 3 data are available in two forms. The first are Matlab-format files (one file per profile named *cor####.mat*) holding corrected data at the basic sensor sample rate. These files are compressed into files named *itpNcormat.tar.Z* and *itpNcormat.zip*.

For each *raw####.mat* file (where #### indicates profile number) there is a corresponding *cor####.mat* file. The data in these files are reported at the same temporal resolution as the Level 1 files, with NaNs filling gaps where bad data were removed. The variables included in the *cor####.mat* files are:

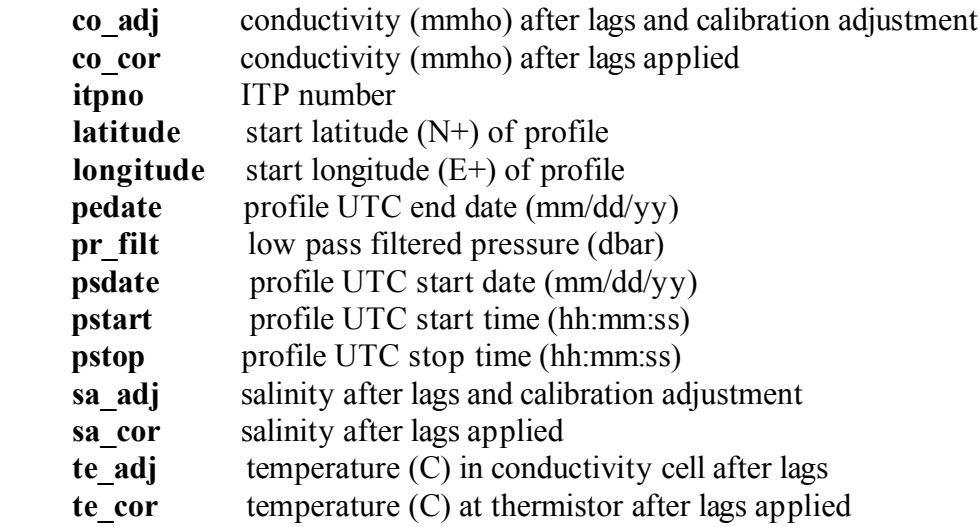

The second form of Level 3 data have been pressure-bin-averaged at 1-db vertical resolution. These data are available in two formats. One ASCII-format file is created per profile named *itpNgrd####.dat*, where *N* is the ITP number and *####* is the profile number. All of the ASCII files for each ITP are grouped in *itpNfinal.zip* and *itpNfinal.tar.Z* files. Following is a sample from *itp1grd0001.dat* to document the file format:

 %ITP 1, profile 1: year day longitude(E+) latitude(N+) ndepths 2005 228.25001 -150.1313 78.8267 751 %pressure(dbar) temperature(C) salinity nobs  $9.7$   $-1.4637$   $28.9558$   $34$ <br> $1.0$   $-1.4608$   $28.9696$  11.0 -1.4608 28.9696 4  $...$ <br>758.0 0.2420 34.8679 5<br>
759.1 0.2405 34.8681 6<br>
760.1 0.2406 34.8679 26 759.1 0.2405 34.8681 6 760.1 0.2406 34.8679 26 %endofdat

The first line is a header line which includes the ITP and profile numbers and describes the variables included on the second line. The third line describes the profile variables which follow. Time is reported in decimal day in GMT, with January 1 at midnight recorded as 1.00000.

The reported pressure, temperature, and salinity values are derived from the averages of the corNNNN.mat values that lie within +/-0.5 db about the bin center; nobs is the number of individual points in each average. Bins that have both temperature and salinity data reported represent averages of only the points where both variables are not NaNs. In cases where the ITP may have reversed and profiled several times over the same depth range (usually due to encountering an obstruction on the wire), only the first traverse of the depth range is included in the reported average for that bin. Pressure, temperature and conductivity values are averaged before salinity is derived.

The second form of 1-db-binned data is a single MATLAB format file for each ITP named *itpNfinal.mat* (where *N* is ITP number) with the 1-db bin-averaged data for each engineering and CTD variable in a single array (capital letters), and vector series of the other profile information and processing parameters. Specifically, the variables in the final MATLAB-format files are:

- E 1-m averaged engineering pressure (dbar)
- I 1-m averaged engineering motor current (mA)
- J 1-m averaged profile year day
- N number of CTD points in 1-m average
- P 1-m averaged pressure (dbar)
- S 1-m averaged salinity
- $T \t 1-m$  averaged temperature ( $^{\circ}C$ )
- V 1-m averaged engineering voltage (V)
- Y 1-m averaged profile year
- alph conductivity thermal mass amplitude correction series
- bad.s profile and index numbers of removed raw salinity points
- bad.t profile and index numbers of removed raw temperature points
- cshift sensor physical separation lag correction series
- date profile start date and time [year month day hour minute second]
- di 1-m bin centers
- filts number of filtered temperature (column 1) and salinity (column 2) points per profile
- idn index of down profiles
- iup index of up profiles
- jday start year day of profile
- lag temperature lag correction series (s)
- lat start latitude  $(N+)$  of profiles
- lon start longitude (E+) of profiles
- n total number of profiles
- prd down pressure deviations correction series (m)
- rat ratio for conductivity calibration series
- stas index of all profiles
- tao conductivity thermal mass lag correction series (s)